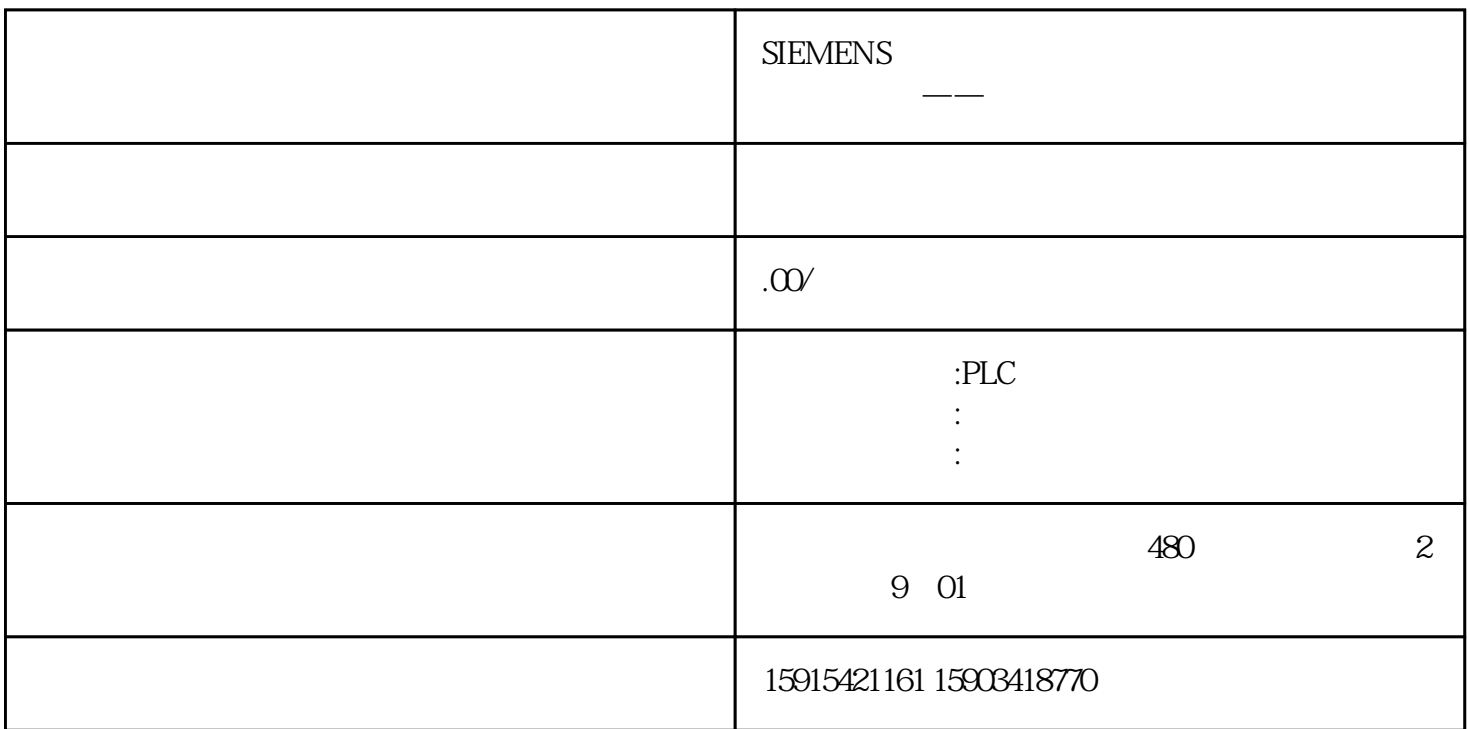

 $\frac{u}{\sqrt{2}}$  "

Array[1..10]

 $"$  WRIT\_DBL"

- " $DSTBLK"$  () " $SRCBLK"$  ()
	- 使用 "s显示监视值快照" 功能,备份 CPU 中的当前监视值。
	- CPU STOP RUN